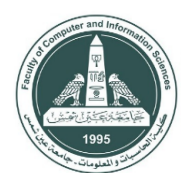

AIN SHAMS UNIVERSITY Faculty of Computer & Information Sciences

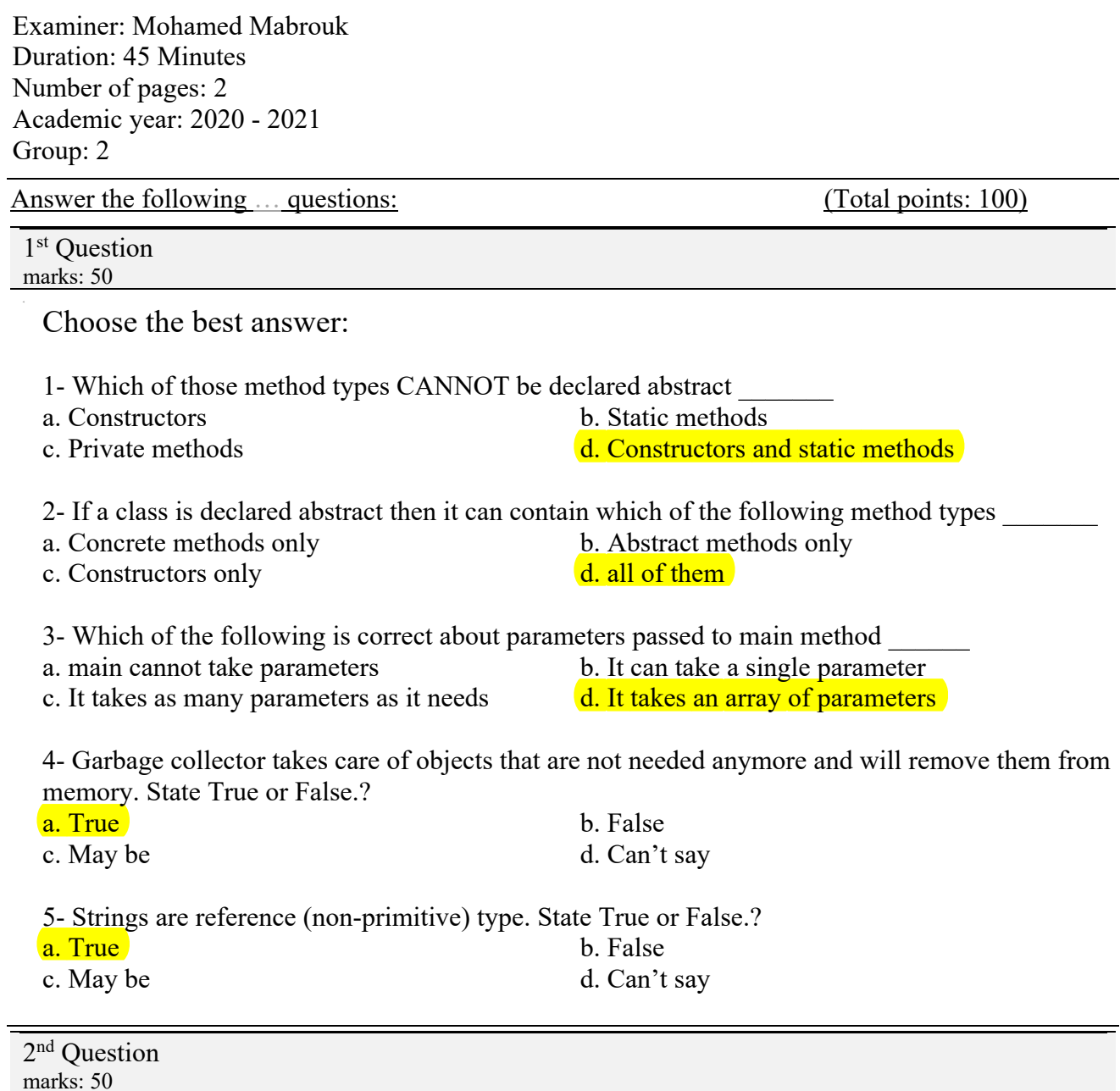

What is the expected output of the following program?

abstract class Shape{ public abstract void drawShape(); } class Rectangle extends Shape{ public void drawShape(){ System.out.println("Drawing rectangle"); } }

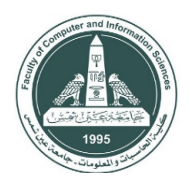

AIN SHAMS UNIVERSITY Faculty of Computer & Information Sciences

```
class Circle extends Shape{
       public void drawShape(){
              System.out.println("Drawing cicrle");
       }
       public static void main(String[] args){
               Shape[] shapes = new Shape[2];shapes[0] = new Circle();shapes[1] = new Rectangle();
              for (Shape shape:shapes) {
                     shape.drawShape();
               }
       }
}
```
*With My Best Regards,* 

**Drawing circle** *Mohamed Mabrouk* **Drawing rectangle**